## **How to turn on the Vocal Harmony function on the KD160 and 165**

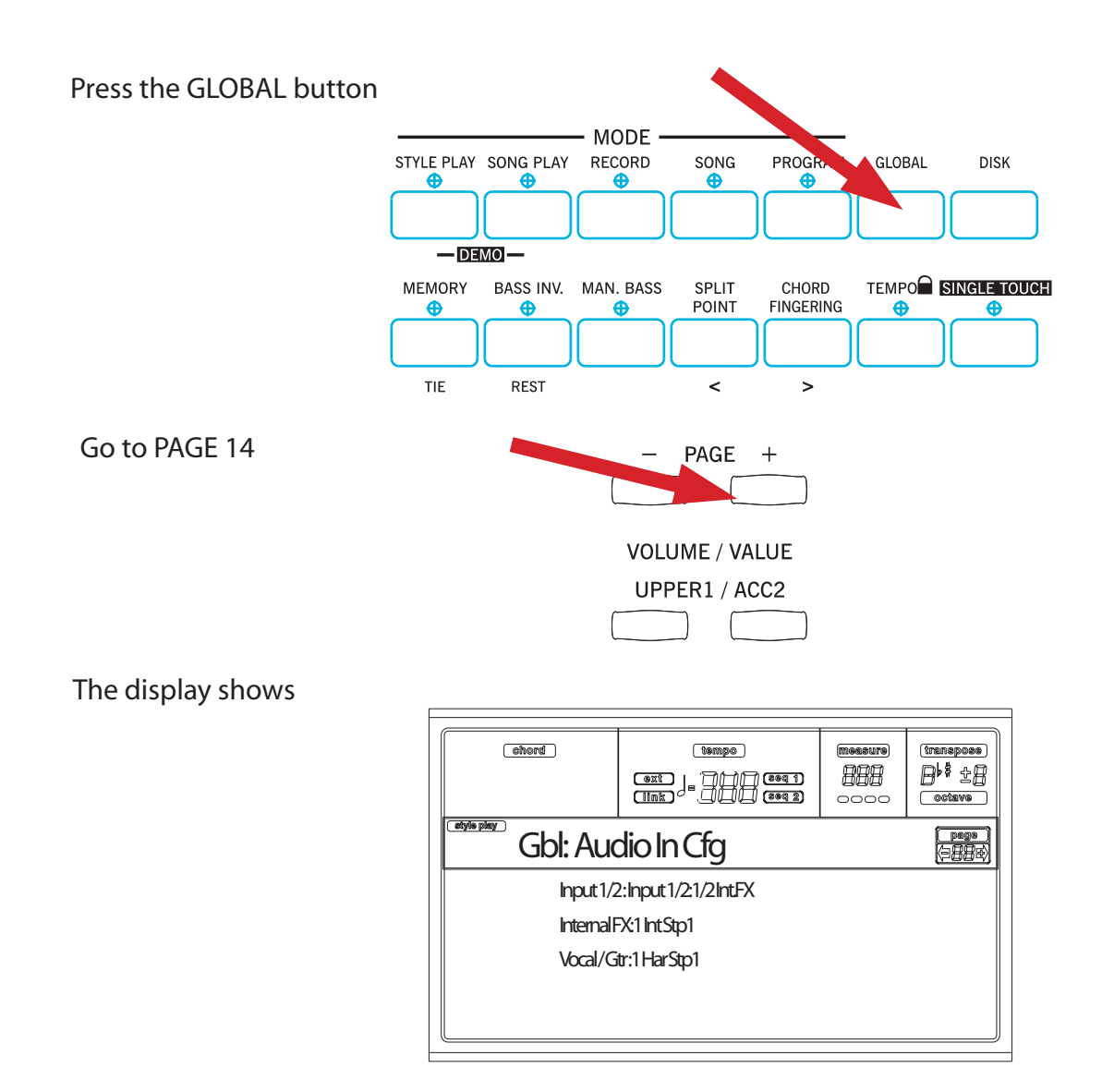

Press the DRUM-PERC/DRUM button until **Input1/2: 1/2 Int.FX** changes to Input **1/2: 1/2 Vocal/Guitar**

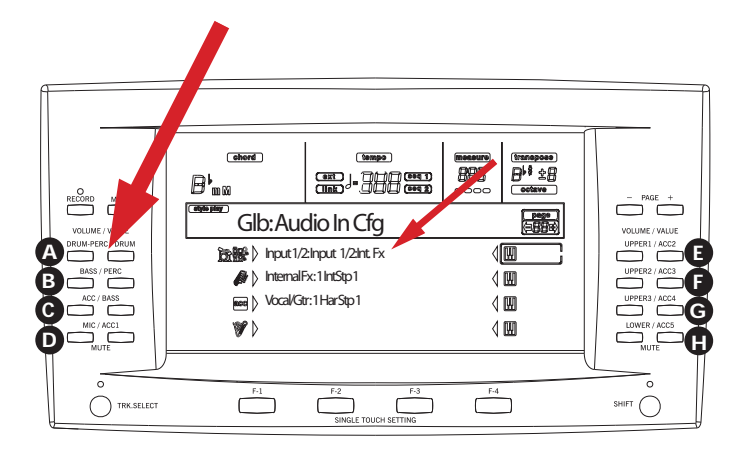

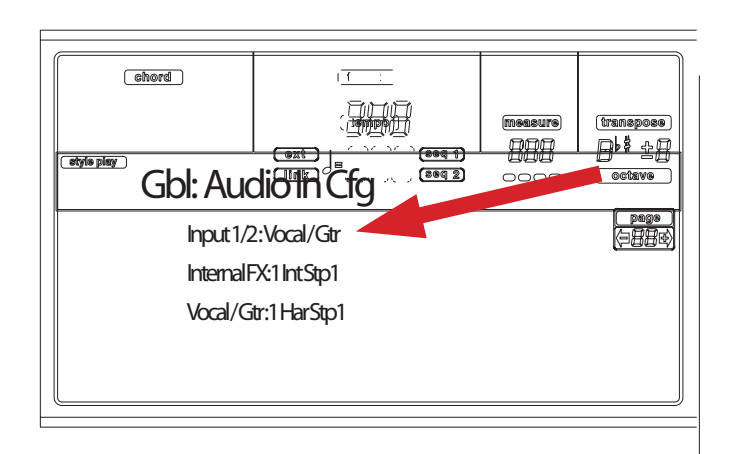

Now you are ready to use the Vocal Harmony effect